# Advanced R Cheat Sheet

# Created by: Arianne Colton and Sean Chen

## Environment Basics

Environment – **Data structure** (with two components below) that powers lexical scoping

Create environment: env1<-new.env()

**1. Named list** ("Bag of names") – each name points to an object stored elsewhere in memory.

If an object has no names pointing to it, it gets automatically deleted by the garbage collector.

- Access with: **ls('env1')**
- **2. Parent environment**  used to implement lexical scoping. If a name is not found in an environment, then R will look in its parent (and so on).
	- Access with: **parent.env('env1')**

# **Four special environments**

- 1. **Empty environment** ultimate ancestor of all environments
	- Parent: none
	- Access with: **emptyenv()**
- **2. Base environment**  environment of the base package
	- Parent: empty environment
	- Access with: **baseenv()**
- **3. Global environment**  the interactive workspace that you normally work in
	- Parent: environment of last attached package
	- Access with: **globalenv()**
- **4. Current environment**  environment that R is currently working in (may be any of the above and others)
	- Parent: empty environment
	- Access with: **environment()**

# **Environments**

# Search Path

**Search path** – mechanism to look up objects, particularly functions.

- Access with : **search() –** lists all parents of the global environment (see Figure 1)
- Access any environment on the search path: **as.environment('package:base')**

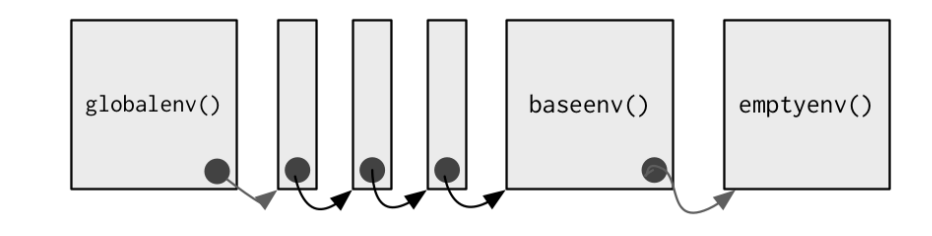

# **Figure 1 – The Search Path**

- Mechanism : always start the search from global environment, then inside the latest attached package environment.
	- New package loading with **library()/require()** : new package is attached right after global environment. (See Figure 2)
	- Name conflict in two different package : functions with the same name, latest package function will get called.

# search() :

'.GlobalEnv' ... 'Autoloads' 'package:base'

library(reshape2); search()

'.GlobalEnv' 'package:reshape2' ... 'Autoloads' 'package:base'

**NOTE:** Autoloads : special environment used for saving memory by only loading package objects (like big datasets) when needed

# **Figure 2 – Package Attachment**

# Binding Names to Values

**Assignment –** act of binding (or rebinding) a name to a value in an environment.

- **1. <-** (Regular assignment arrow) always creates a variable in the current environment
- **2. <<-** (Deep assignment arrow) modifies an existing variable found by walking up the parent environments

**Warning:** If <<- doesn't find an existing variable, it will create one in the global environment.

# Function Environments

- **1. Enclosing environment -** an environment where the function is created. It determines how function finds value.
	- Enclosing environment never changes, even if the function is moved to a different environment.
	- Access with: **environment('func1'**)
- **2. Binding environment -** all environments that the function has a binding to. It determines how we find the function.
	- Access with: **pryr::where('func1')**

# **Example** (for enclosing and binding environment):

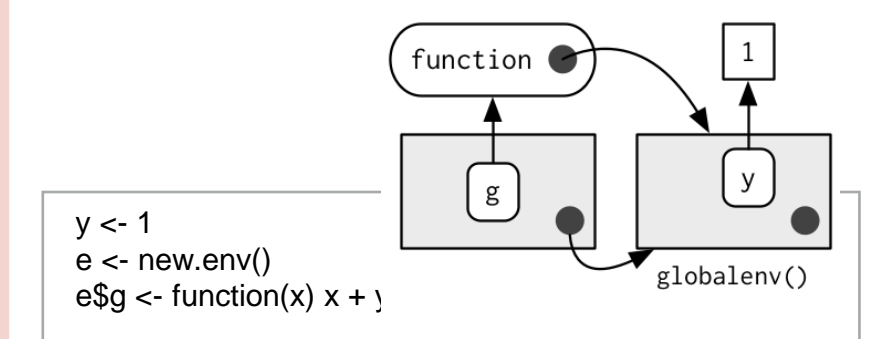

- function g enclosing environment is the global environment,
- the binding environment is "e".
- **3. Execution environment -** new created environments to host a function call execution.
	- Two parents :
		- I. Enclosing environment of the function
		- II. Calling environment of the function
	- Execution environment is thrown away once the function has completed.
- **4. Calling environmen**t environments where the function was called.
	- Access with: **parent.frame('func1')**
	- Dynamic scoping :
	- About : look up variables in the calling environment rather than in the enclosing environment
	- Usage : most useful for developing functions that aid interactive data analysis

# Data Structures

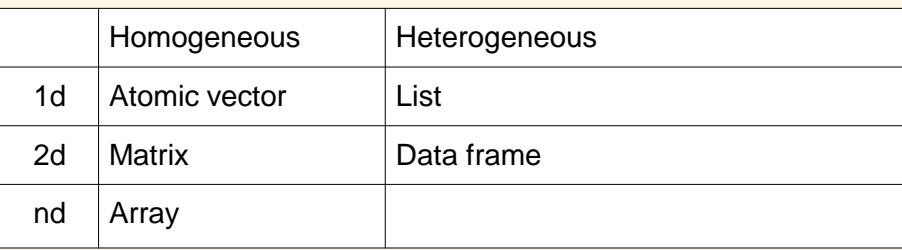

**Note:** R has no 0-dimensional or scalar types. Individual numbers or strings, are actually vectors of length one, NOT scalars.

Human readable description of any R data structure :

#### str(variable)

Every **Object** has a mode and a class

- **1. Mode**: represents how an object is stored in memory
	- 'type' of the object from R's point of view
	- Access with: **typeof()**
- **2. Class**: represents the object's abstract type
	- 'type' of the object from R's object-oriented programming point of view
	- Access with: **class()**

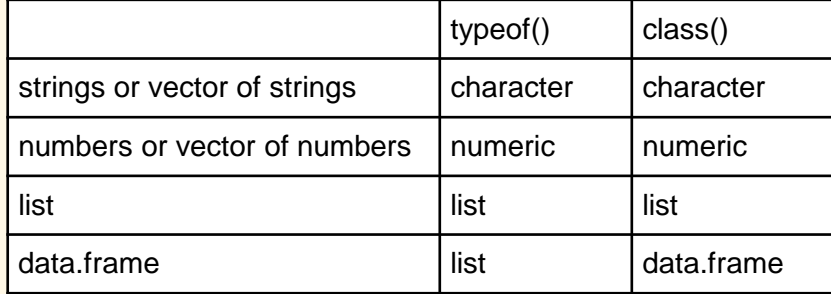

# Factors

1. Factors are built on top of integer vectors using two attributes :

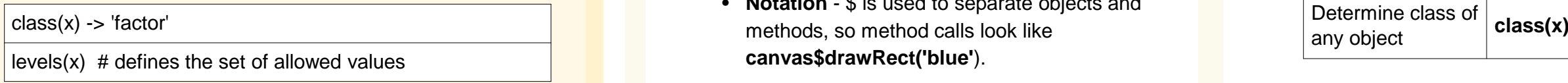

2. Useful when you know the possible values a variable may take, even if you don't see all values in a given dataset. The set of the set of the set of the set of the Structure Base Type (C Structure)

### **Warning on Factor Usage**:

- 1. Factors look and often behave like character vectors, they are actually integers. Be careful when treating them like strings.
- 2. Most data loading functions automatically convert character vectors to factors. (Use argument stringAsFactors = FALSE to suppress this behavior)

# Object Oriented (OO) Field Guide

R has three object oriented systems :

- **1. S3** is a very casual system. It has no formal definition of classes. It implements generic function OO.
	- **Generic-function OO** a special type of function called a generic function decides which method to call.

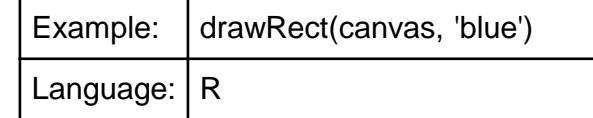

• **Message-passing OO** - messages (methods) are sent to objects and the object determines which function to call.

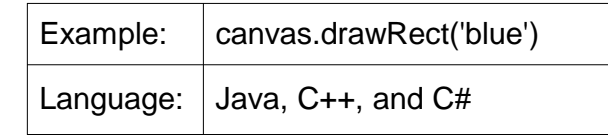

- **2. S4** works similarly to S3, but is more formal. Two major differences to S3 :
	- **Formal class definitions**  describe the representation and inheritance for each class, and has special helper functions for defining generics and methods.
	- **Multiple dispatch** generic functions can pick methods based on the class of any number of arguments, not just one.
- **3. Reference classes** are very different from S3 and S4:
	- **Implements message-passing OO**  methods belong to classes, not functions.
	- **Notation** \$ is used to separate objects and **canvas\$drawRect('blue'**).

# S3

- **1. About S3 :**
	- R's first and simplest OO system
	- Only OO system used in the base and stats package
	- Methods belong to functions, not to objects or classes.
- **2. Notation :** 
	- **generic.class()**

mean.Date()  $\big|$  Date method for the generic - mean()

#### **3. Useful 'Generic' Operations**

- Get all methods that belong to the 'mean' generic:
	- **Methods('mean')**
- List all generics that have a method for the 'Date' class :
	- **methods(class = 'Date')**

**4. S3 objects** are usually built on top of lists, or atomic vectors with attributes.

- Factor and data frame are S3 class
- Useful operations:

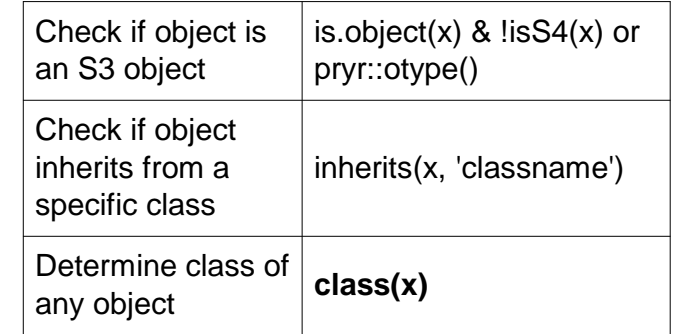

R base types - the internal C-level types that underlie the above OO systems.

- **Includes :** atomic vectors, list, functions, environments, etc.
- **Useful operation :** Determine if an object is a base type (Not S3, S4 or RC) **is.object(x)** returns FALSE
- **Internal representation :** C structure (or struct) that includes :
	- Contents of the object
	- Memory Management Information
	- Type
		- Access with: **typeof()**

## Function Basics

# **Functions –** objects in their own right

All R functions have three parts:

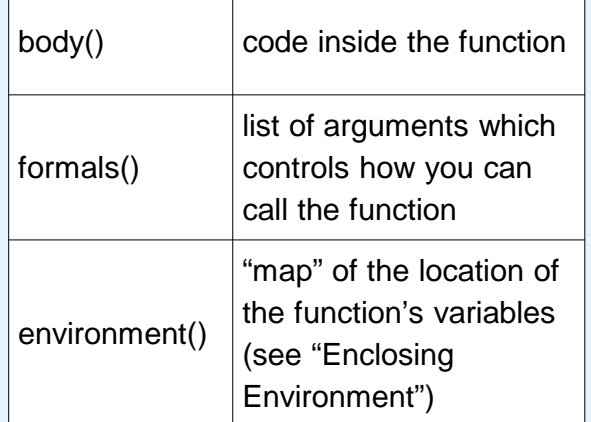

# Every operation is a function call

- +, for, if,  $[$ ,  $\$, \$ ,  $\{$ ...
- $x + y$  is the same as  $\div(x, y)$

**Note**: the backtick (`), lets you refer to functions or variables that have otherwise reserved or illegal names.

# Lexical Scoping

#### **What is Lexical Scoping?**

- Looks up value of a symbol. (see "Enclosing Environment")
- **findGlobals() -** lists all the external dependencies of a function

f  $\lt$ - function()  $x + 1$ 

codetools::findGlobals(f)

> '+' 'x'

environment(f) <- emptyenv()

 $f()$ 

# error in f(): could not find function "+"

• R relies on lexical scoping to find everything, even the + operator.

# Functions

# **Function Arguments Primitive Functions**

- **Arguments**  passed by reference and copied on modify
- 1. Arguments are matched first by exact name (perfect matching), then by prefix matching, and finally by position.
- 2. Check if an argument was supplied : **missing()**

 $i$  <- function(a, b) { missing(a)  $\rightarrow$  # return true or false }

3. Lazy evaluation – since x is not used **stop("This is an error!")**  never get evaluated.

f  $\lt$ - function(x) { 10 }

f(stop('This is an error!')) -> 10

4. Force evaluation

f  $\lt$ - function(x) { force(x) 10

5. Default arguments evaluation

f <- function( $x = \text{ls}()$ ) {  $a < -1$ 

 x }

}

f() -> 'a' 'x'  $\vert$  is() evaluated inside f  $f( \text{ls}())$   $| \text{ls}()$  evaluated in global environment

# Return Values

- **Last expression evaluated or explicit return().**  Only use explicit return() when returning early.
- **Return ONLY single object.**  Workaround is to return a list containing any number of objects.
- **Invisible return object value** not printed out by default when you call the function.

f1  $\le$ - function() invisible(1)

# **What are Primitive Functions?**

1. Call C code directly with **.Primitive()** and contain no R code

print(sum) :

> function (..., na.rm = FALSE) .Primitive('sum')

- **2. formals()**, **body()**, and **environment()** are all NULL
- 3. Only found in base package
- 4. More efficient since they operate at a low level

# Influx Functions

## **What are Influx Functions?**

- 1. Function name comes in between its arguments, like + or –
- 2. All user-created infix functions must start and end with %.

 $\sqrt{6}$  +%  $\leq$  function(a, b) paste0(a, b)

'new' %+% 'string'

3. Useful way of providing a default value in case the output of another function is NULL:

 $\gamma$ %||%` <- function(a, b) if (!is.null(a)) a else b

function\_that\_might\_return\_null() %||% default value

# Replacement Functions

#### **What are Replacement Functions?**

- 1. Act like they modify their arguments in place, and have the special name xxx <-
- 2. Actually create a modified copy. Can use **pryr::address()** to find the memory address of the underlying object

```
\text{second} < \cdot <- function(x, value) {
  x[2] <- value
   x
}
x < -1:10second(x) <- 5L
```
# **Subsetting returns a copy of the original data, NOT copy-on modified**

# Simplifying vs. Preserving Subsetting

#### **1. Simplifying subsetting**

- Returns the **simplest** possible data structure that can represent the output
- **2. Preserving subsetting**
	- Keeps the structure of the output the **same** as the input.
	- When you use drop  $=$  FALSE, it's preserving

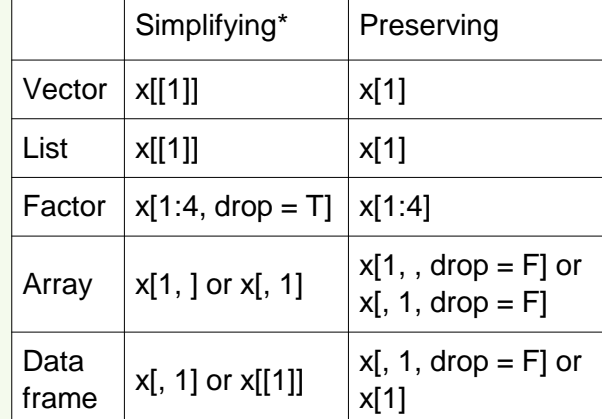

Simplifying behavior varies slightly between different data types:

### **1. Atomic Vector**

- $x[[1]]$  is the same as  $x[1]$
- **2. List**
	- [ ] always returns a list
	- Use [[ ]] to get list contents, this returns a single value piece out of a list

# **3. Factor**

• Drops any unused levels but it remains a factor class

# **4. Matrix or Array**

• If any of the dimensions has length 1, that dimension is dropped

# **5. Data Frame**

• If output is a single column, it returns a vector instead of a data frame

# Data Frame Subsetting

**Subsetting** 

**Data Frame** – possesses the **characteristics of both lists and matrices**. If you subset with a single vector, they behave like lists; if you subset with two vectors, they behave like matrices

**1. Subset with a single vector** : Behave like lists

df1[c('col1', 'col2')]

**2. Subset with two vectors** : Behave like matrices

df1[, c('col1', 'col2')]

The results are the same in the above examples, however, results are different if subsetting with only one column. (see below)

**1. Behave like matrices**

str(df1[, 'col1']) -> int [1:3]

- Result: the result is a vector
- **2. Behave like lists**

str(df1['col1']) -> 'data.frame'

• Result: the result remains a data frame of 1 column

# \$ Subsetting Operator

- **1. About Subsetting Operator**
	- Useful shorthand for [[ combined with character subsetting

 $x\$ y is equivalent to  $x[[y', \text{exact} = \text{FALSE}]]$ 

- **2. Difference vs. [[** 
	- \$ does partial matching, [[ does not

```
x \le- list(abc = 1)
```
 $x$ \$a -> 1 # since "exact = FALSE"

 $x[[a']]$  -> # would be an error

# **3. Common mistake with \$**

• Using it when you have the name of a column stored in a variable

var <- 'cyl' x\$var # doesn't work, translated to x[['var']] # Instead use x[[var]]

# **Examples**

### **1. Lookup tables** (character subsetting)

x <- c('m', 'f', 'u', 'f', 'f', 'm', 'm') lookup  $\lt$ - c(m = 'Male', f = 'Female', u = NA) lookup[x] > m f u f f m m > 'Male' 'Female' NA 'Female' 'Female' 'Male' 'Male' unname(lookup[x]) > 'Male' 'Female' NA 'Female' 'Female' 'Male' 'Male'

**2. Matching and merging by hand** (integer subsetting) Lookup table which has multiple columns of information:

 $grades < -c(1, 2, 2, 3, 1)$ info <- data.frame(  $grade = 3:1,$  desc = c('Excellent', 'Good', 'Poor'),  $fail = c(F, F, T)$ 

## First Method

)

id <- match(grades, info\$grade) info[id, ]

## Second Method

rownames(info) <- info\$grade info[as.character(grades), ]

# **3. Expanding aggregated counts** (integer subsetting)

- **Problem**: a data frame where identical rows have been collapsed into one and a count column has been added
- **Solution**: rep() and integer subsetting make it easy to uncollapse the data by subsetting with a repeated row index:  $rep(x, y)$  rep replicates the values in x, y times.

df1\$countCol is c(3, 5, 1) rep(1:nrow(df1), df1\$countCol) > 1 1 1 2 2 2 2 2 3

**4. Removing columns from data frames** (character subsetting)

There are two ways to remove columns from a data frame:

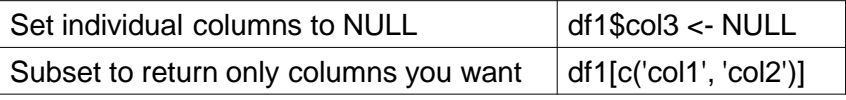

- **5. Selecting rows based on a condition** (logical subsetting)
	- This is the most commonly used technique for extracting rows out of a data frame.

df1[df1\$col1 =  $=$  5 & df1\$col2 =  $=$  4, ]

# Subsetting continued

### Boolean Algebra vs. Sets (Logical and Integer Subsetting)

- **1. Using integer subsetting** is more effective when:
	- You want to find the first (or last) TRUE.
	- You have very few TRUEs and very many FALSEs; a set representation may be faster and require less storage.
- **2. which()**  conversion from boolean representation to integer representation

which(c(T, F, T F))  $\rightarrow$  1 3

- Integer representation length : is always <= boolean representation length
- Common mistakes :
	- I. Use **x[which(y)]** instead of **x[y]**
	- II. **x[-which(y)]** is not equivalent to **x[!y]**

#### **Recommendation**:

Avoid switching from logical to integer subsetting unless you want, for example, the first or last TRUE value

# Subsetting with Assignment

1. All subsetting operators can be combined with assignment to modify selected values of the input vector.

# df1\$col1[df1\$col1 < 8] <- 0

- 2. Subsetting with nothing in conjunction with assignment :
	- Why : Preserve original object class and structure

df1[] <- lapply(df1, as.integer)

# Debugging, Condition Handling and Defensive Programming

# Debugging Methods

- **1. traceback()** or **RStudio's error inspecto**r
	- Lists the sequence of calls that lead to the error
- **2. browser()** or **RStudio's breakpoints tool** 
	- Opens an interactive debug session at an arbitrary location in the code
- **3. options(error = browser)** or **RStudio's "Rerun with Debug" tool**
	- Opens an interactive debug session where the error occurred
	- Error Options:

#### **options(error = recover)**

• Difference vs. 'browser': can enter environment of any of the calls in the stack

#### **options(error = dump\_and\_quit)**

- Equivalent to 'recover' for noninteractive mode
- Creates **last.dump.rda** in the current working directory

In batch R process :

#### dump\_and\_quit <- function() {

 # Save debugging info to file last.dump.rda dump.frames(to.file = TRUE) # Quit R with error status

 $q(\text{status} = 1)$ 

}

options(error = dump\_and\_quit)

In a later interactive session :

load("last.dump.rda") debugger()

# Condition Handling of Expected Errors

- **1. Communicating potential problems to users:**
	- **I. stop()** 
		- Action : raise fatal error and force all execution to terminate
		- Example usage : when there is no way for a function to continue
	- **II. warning()**
		- Action : generate warnings to display potential problems
		- Example usage : when some of elements of a vectorized input are invalid

#### **III. message()**

- Action : generate messages to give informative output
- Example usage: when you would like to print the steps of a program execution

#### **2. Handling conditions programmatically**:

- **I. try()**
	- Action : gives you the ability to continue execution even when an error occurs
- **II. tryCatch()**

)

• Action : lets you specify handler functions that control what happens when a condition is signaled

#### result = tryCatch(code,

 $error = function(c)$  "error",

warning = function(c) "warning",

 $message = function(c)$  "message"

Use conditionMessage(c) or c\$message to extract the message associated with the original error.

# Defensive Programming

**Basic principle** : "fail fast", to raise an error as soon as something goes wrong

- **1. stopifnot()** or use 'assertthat' package check inputs are correct
- **2. Avoid subset(), transform() and with()**  these are non-standard evaluation, when they fail, often fail with uninformative error messages.
- **3. Avoid [ and sapply()**  functions that can return different types of output.
	- Recommendation : Whenever subsetting a data frame in a function, you should always use **drop = FALSE**